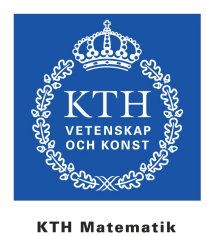

## **Ansvarsförbindelse för bärbar och/eller egenadministrerad dator på**

## **KTH Matematik**

Nedanstående ansvarsförbindelse ska undertecknas av den som använder bärbar dator eller den som själv administrerar en dator på KTH Matematik.

## **Dator**

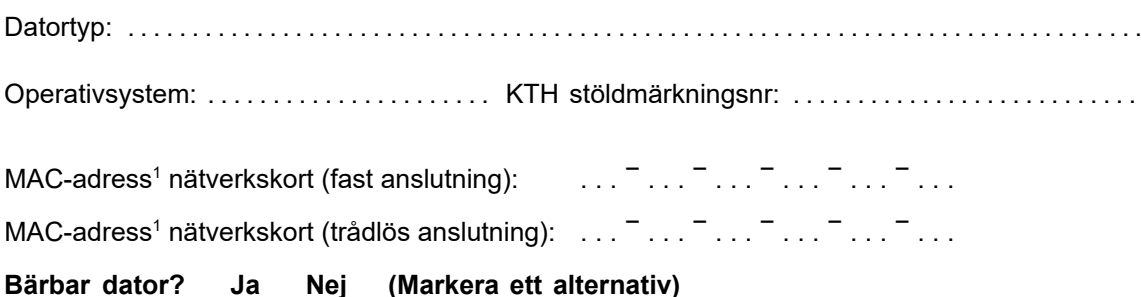

Åtagande bärbar dator:

1. Jag förbinder mig att arbeta med datorn på ett sådant sätt att data inte går förlorade.

## **Egenadministerad dator? Ja Nej (Markera ett alternativ)**

Åtagande egenadministrerad dator:

1. Jag förbinder mig att administrera datorn i enlighet med KTHs policy för egenadministerade datorer, samt att hålla mig informerad om eventuella förändringar i denna policy. Policyn finns på:

https://intra.kth.se/it/natverk/regler-policys/policy-1.782227

- 2. Jag förbinder mig att arbeta med datorn på ett sådant sätt att data inte går förlorade.
- 3. Jag är medveten om att support på datorn via institutionens ordinarie supportsystem endast kan erhållas i mån av tid.

Datum: . . . . . . . . . . . . . . . . . . . . . . . . . . . . . . . . . . . . . . . . . . . . . . . . . . . . . . . . . . . . . . . . . . . . . . . . . . . . . . . . . Namnteckning: . . . . . . . . . . . . . . . . . . . . . . . . . . . . . . . . . . . . . . . . . . . . . . . . . . . . . . . . . . . . . . . . . . . . . . . . . . Namnförtydligande: . . . . . . . . . . . . . . . . . . . . . . . . . . . . . . . . . . . . . . . . . . . . . . . . . . . . . . . . . . . . . . . . . . . . . . E-postadress: . . . . . . . . . . . . . . . . . . . . . . . . . . . . . . . . . . . . . . . . . . . . . . . . . . . . . . . . . . . . . . . . . . . . . . . . . . . Den undertecknade ansvarsförbindelsen lämnas till Mathhand.

(Version 2017-12-08, EA)

 $<sup>1</sup>$  Windows: Ge kommandot "ipconfig /all" i ett kommandofönster för att se MAC-adresser.</sup> I Mac OS X, öppna "Systeminställningar" och "Nätverk". För Ethernet (fast anslutning) respektive Airport (trådlös anslutning) hittar man MAC-adressen som "Ethernet-ID" under "Avancerat" och "Ethernet".